#### **MAINTENANCE TECHNICAL SUPPORT CENTER HEADQUARTERS MAINTENANCE OPERATIONS UNITED STATES POSTAL SERVICE**

#### **Maintenance Management OrderPOSTAL SERVICETM**

**SUBJECT:** Flats Sequencing System (FSS) Optical Character Reader (OCR) Pool Preventive Maintenance Plan

**DATE:** October 25, 2021

**PUB NO:** MMO-112-20 **TO:** All FSS Sites **FILE CODE:** H1A **FILE ID:** mm20022 **REV LEVEL:** ac

This Maintenance Management Order (MMO) **supersedes MMO-087-13** and provides Preventive Maintenance Guidelines for the Flats Sequencing System (FSS) Optical Character Reader (OCR) Pool. This bulletin applies to Acronym FSSOCR, Class Code AA.

The work hours indicated in the workload estimate (Attachment 1) are based on a 24-hour operations window and reflect the maximum annual work hours required to maintain each system. Management may modify task frequencies to address local conditions.

The minimum maintenance skill level required to perform each task is included in the Minimum Skill Level column of each checklist. This does not preclude higher level employees from performing any of this work.

Preventive Maintenance (PM) guidelines provide maintenance employees with the recommended task based maintenance activities. The Electronic Conditioned Based Maintenance (eCBM) is an abbreviated task list that represents a portion of the PM checklist. The complete master PM checklist must be accessible to all maintenance employees when performing PM and eCBM task based maintenance activities.

## **WARNING**

**Various products requiring Safety Data Sheets (SDS) may be utilized during the performance of the procedures in this bulletin. Ensure the current SDS for each product used is on file and available to all employees. When reordering such a product, it is suggested that current SDS be requested. Refer to SDS for appropriate personal protective equipment.**

#### **WARNING**

**The use of compressed or blown air is prohibited. An alternative cleaning method such as a HEPA filtered vacuum cleaner, a damp rag, lint-free cloth, or brush must be used in place of compressed or blown air.**

## **WARNING**

**Steps contained in this bulletin may require the use of Electrical Work Plan (EWP) Personal Protective Equipment (PPE). Refer to the current EWP MMO for appropriate EWP PPE and barricade requirements.**

For questions or comments concerning this bulletin contact the MTSC HelpDesk, either online at **MTSC**>**HELPDESK**>**Create/Update Tickets** or call (800) 366-4123.

Frederick L. Jackson III Executive Manager Maintenance Technical Support Center Asset Maintenance Planning, Performance and Support

- Attachments 1. Summary of Workload Estimate For FSSOCR System
	- 2. FSSOCR Master Checklist 03-FSSOCR-AA-001-M Preventive Maintenance (PM)

### **ATTACHMENT 1**

#### **SUMMARY WORKLOAD ESTIMATE**

#### **FOR FSSOCR SYSTEM**

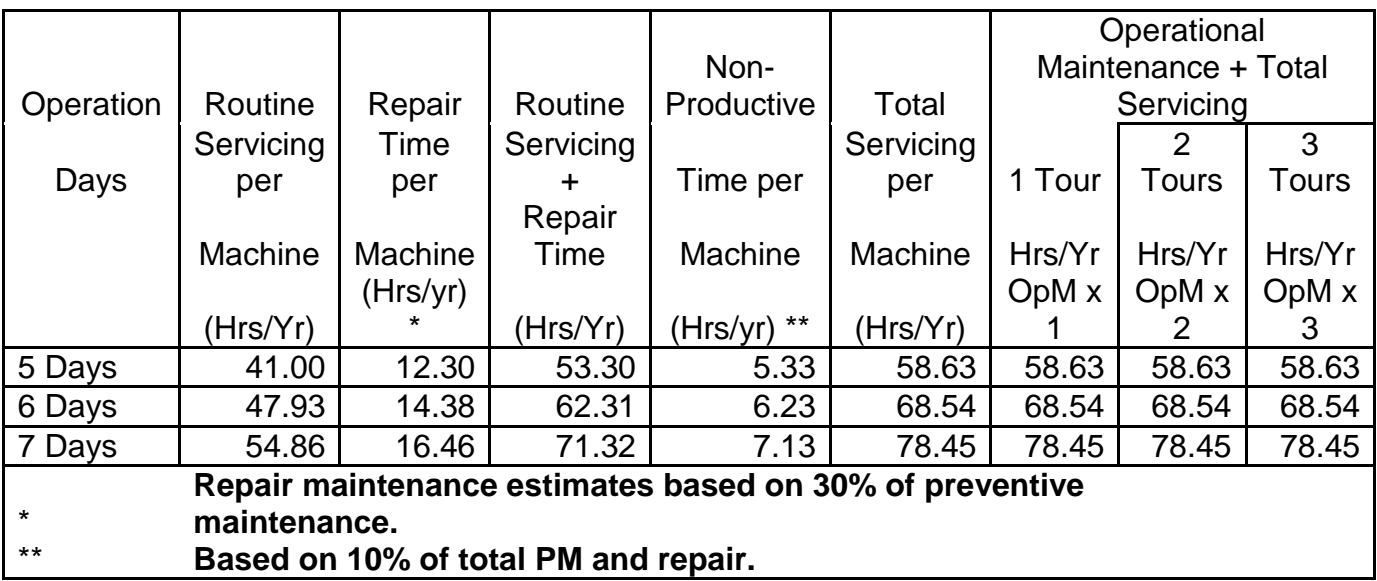

∗ Repair estimates based on 30% of servicing.

∗∗ Based on 10% of total servicing and repair.

# **THIS PAGE BLANK**

#### **ATTACHMENT 2**

#### **FSSOCR MASTER CHECKLIST**

#### **03-FSSOCR-AA-001-M**

## **PREVENTIVE MAINTENANCE (PM)**

#### **Time Total: (73) minutes**

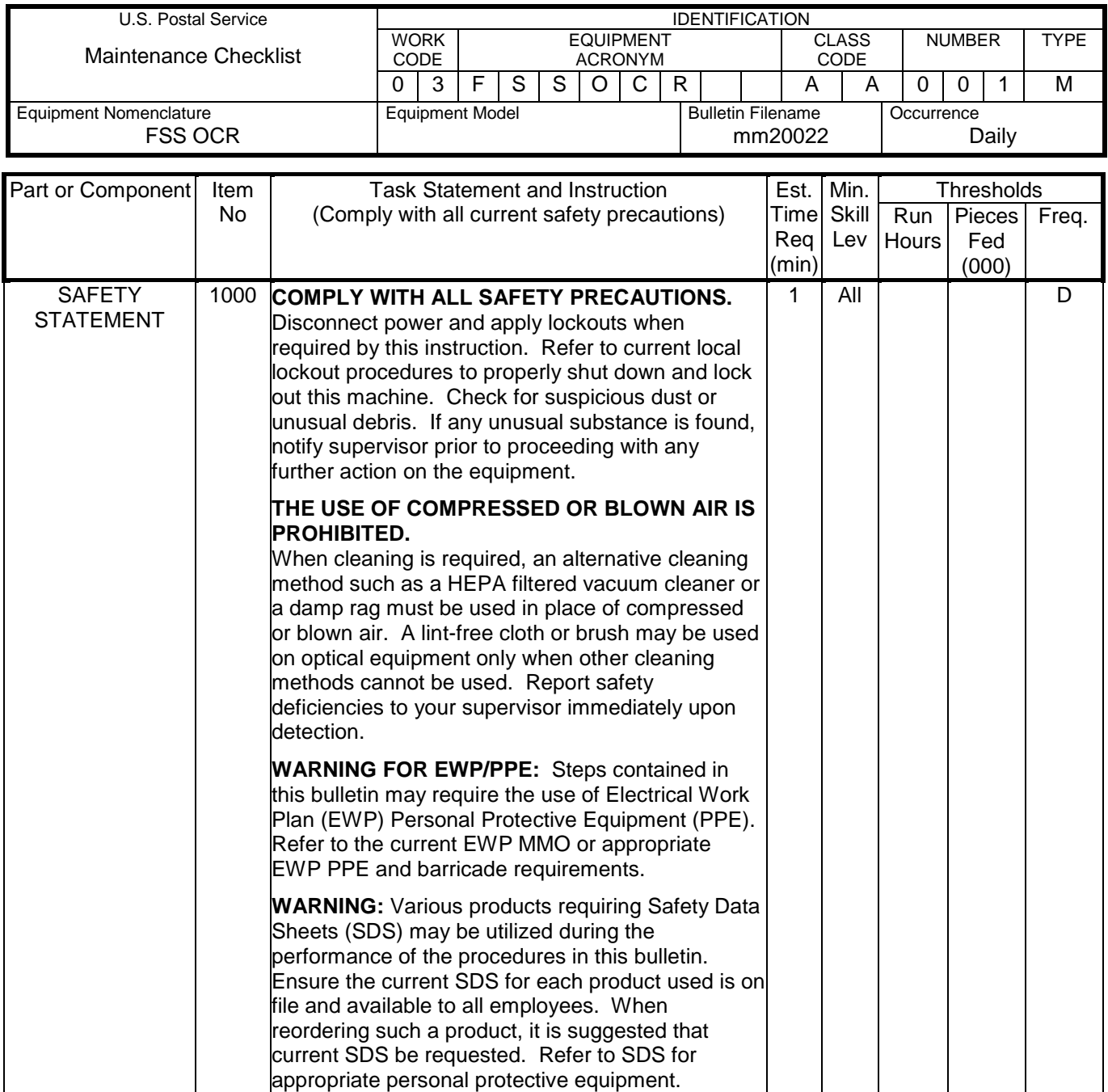

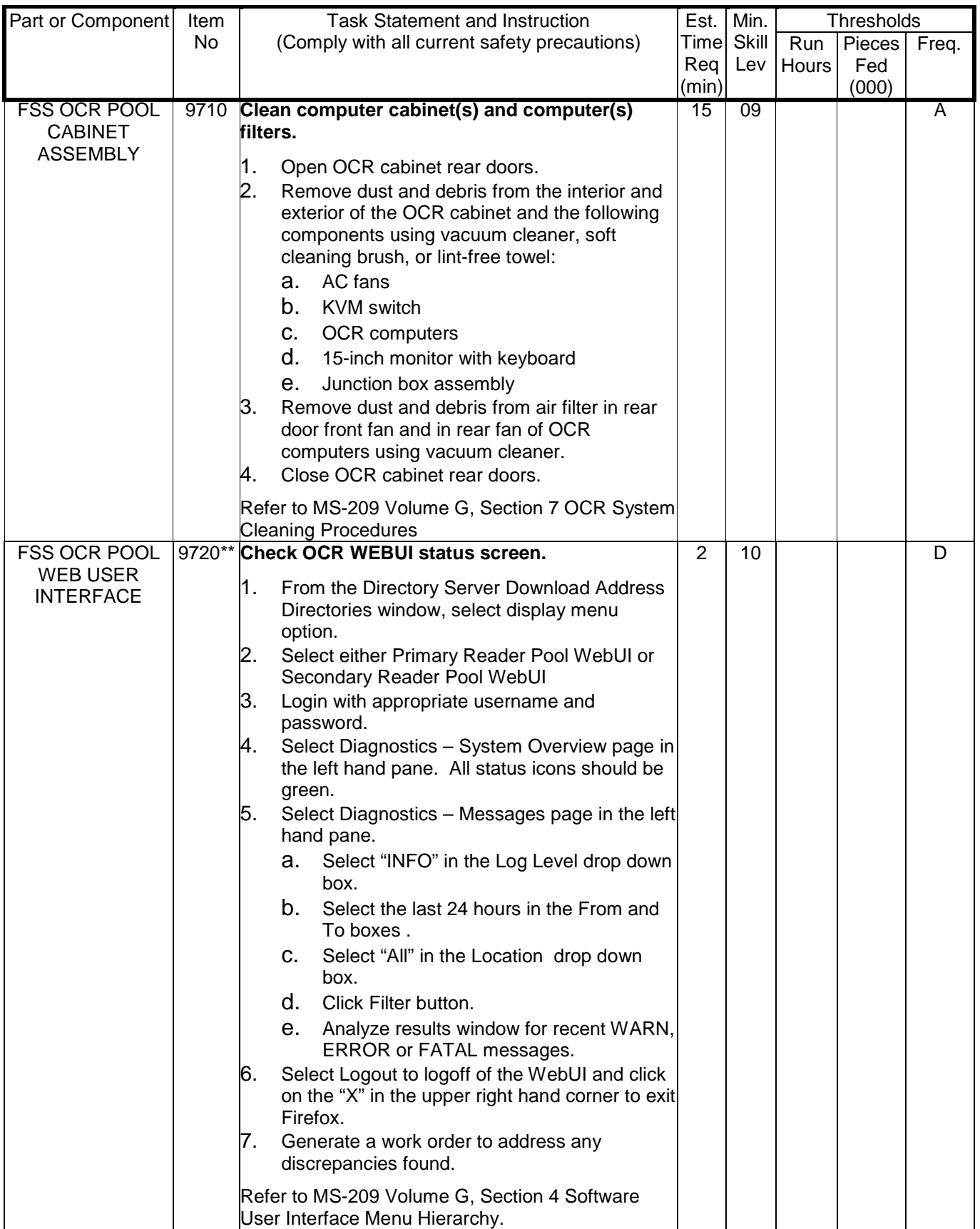

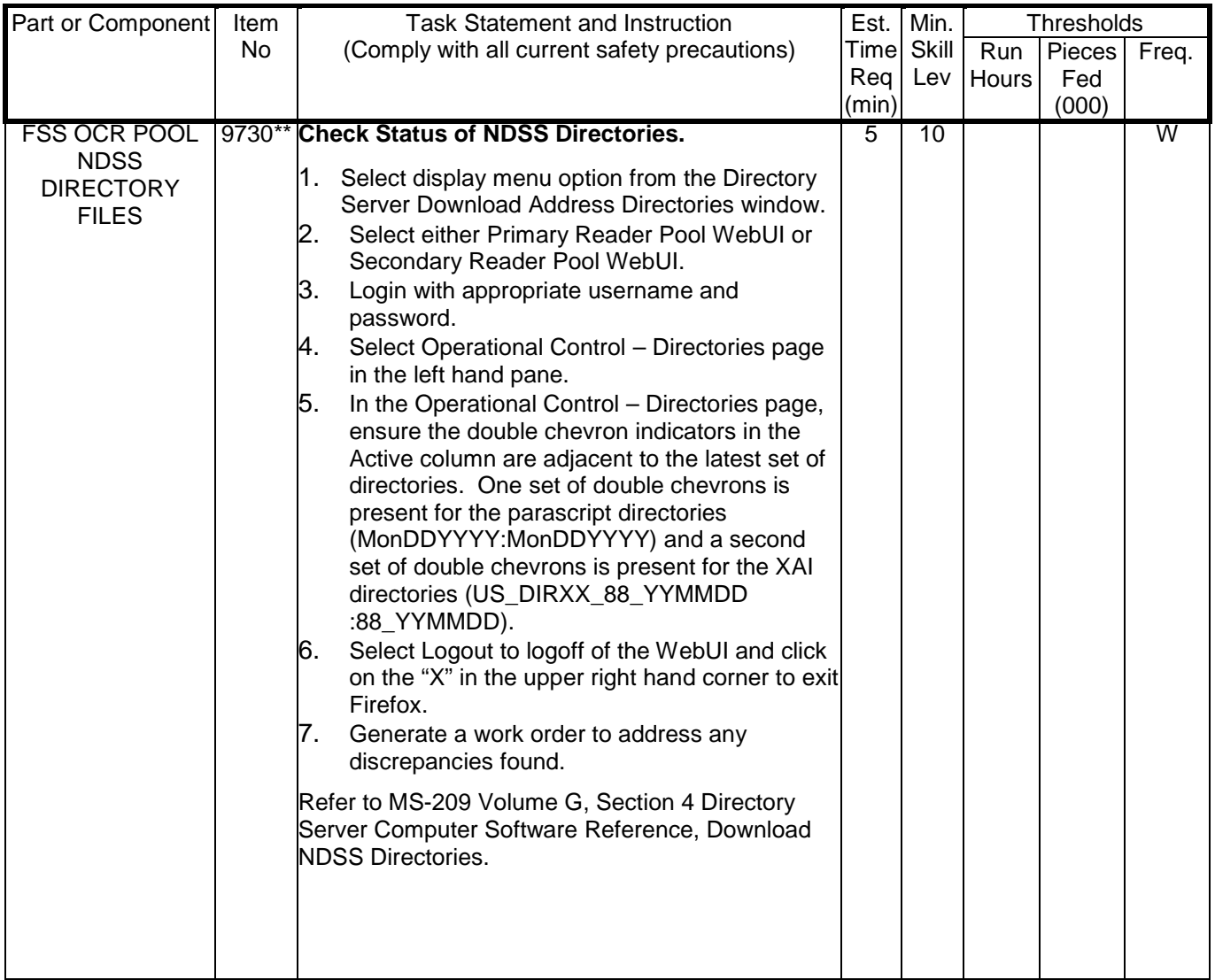

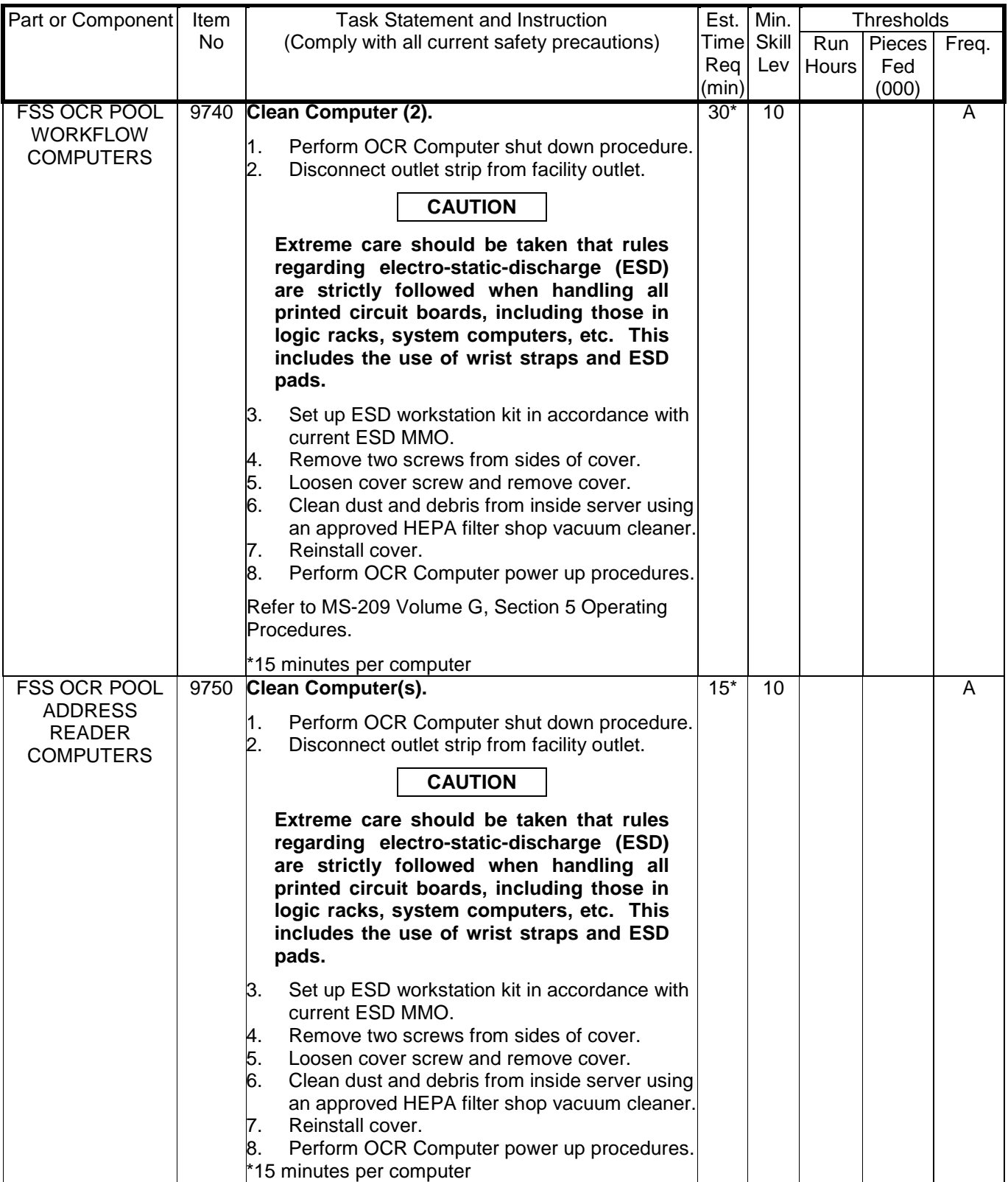

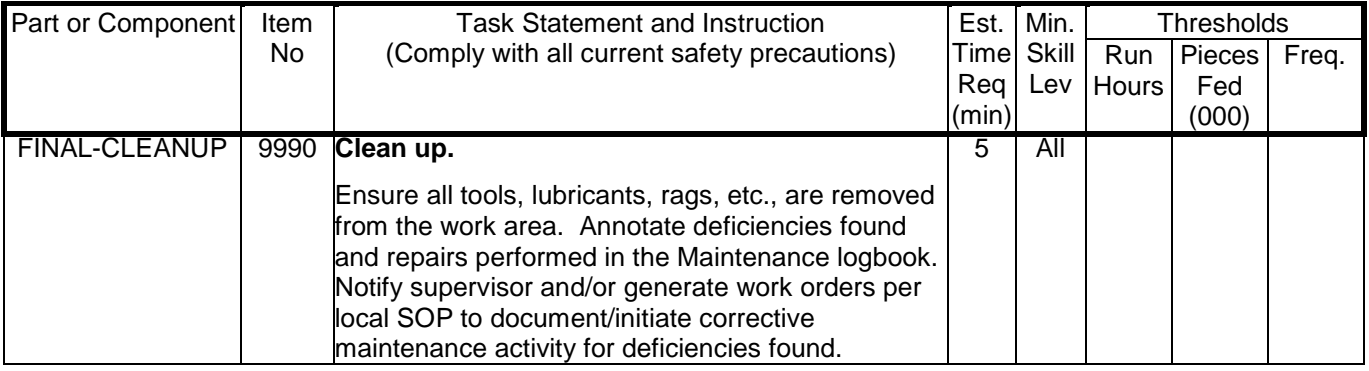

The tasks marked with one asterisk, by the time required, are per unit tasks.

The tasks marked with two asterisks, by the item number, are critical tasks.